Mostly this is pretty intuitive, but as with many things that behave intuitively, the details are more subtle than one might naïvely imagine.

 $-$ Scope of Variables, Julia language manual

# $Mac**UB**U$  — коротко (англ. Generators and List Comprehension)

#### Генераторы

Если коротко, генераторы это короткая запись, с помощью которой можно получить один итерируемый объект из другого (массив из строки, кортеж из массива из т.п.).

Это может быть применение какой-то операции или функции к каждому элементу массива. Это может быть отбор элементов массива по какому-то критерию. Оба этих подхода можно совмещать.

Вот глава стандартной документации, посвящённая этой теме: ссылка.

Несколько примеров, в которых используются только массивы:

Сделать массив квадратов из массива чисел:

 $x = [2, 3, 5, 7]$  $y = [elem ** 2 for elem in x]$ 

Сделать массив из перевёрнутых задом наперёд слов в прочитанной строке:

 $x = [elem[:-1] for elem in input().split()]$ 

Сделать массив из удвоенных слов прочитанной строки:

 $x = [elem * 2 for elem in input().split()]$ 

Вот несколько примеров получения массива отбором элементов:

Сделать массив из чётных чисел:

 $x = \begin{bmatrix} 3, 4, 3, 45, 6, -65, 2, 34, 33 \end{bmatrix}$  $y = [elem for elem in x if elem % 2 == 0]$ 

Отобрать из строки только слова короче 5 символов и сохранить в массиве:

 $x = [element for element in input().split() if len(elem] < 5]$ 

Вот пример, где используются оба подхода:

Слелать массив из всех слов длиннее 10 символов, обрезав их многоточием и добавив исходную длину в скобках:  $x = [elem[:10] + '(' + str(len(elem)) + ')' for elem in input().split() if len(elem) > 10]$ Если будет введена строка 'Абракадабра это длинноватое слово для пустопорожней беседы', то результат в массиве х будет таким:

['Абракадабр(11), 'длинновато(11)', 'пустопорож(13)']

#### Срезы

С массивами, так же как и со строками, можно делать срезы. А именно:  $A[i:j]$  - cpes  $\text{m}$   $j - i$  элементов  $A[i]$ ,  $A[i+1]$ , ...,  $A[j-1]$ .  $A[i:j:k]$  — срез с шагом k: A[i], A[i+k], A[i+2\*k], ... Если  $k < 0$ , то элементы следуют в противоположном

порядке (от большего индекса к меньшему).

 $A[i:j:-1]$  — срез из  $i-j$  элементов  $A[i]$ ,  $A[i-1]$ , ...,  $A[j+1]$  (то есть меняется порядок элементов).

Каждое из чисел і или ј может отсутствовать, что означает "начало массива" или "конец массива".

Массивы, в отличие от строк, являются изменяемыми объектами: можно отдельному элементу списка присвоить новое значение. Но можно менять и целиком срезы. Например:

 $A = [1, 2, 3, 4, 5]$  $A[2:4] = [7, 8, 9]$ 

Получится список, у которого вместо двух элементов среза  $A[2:4]$  вставлен новый список уже из трёх элементов. Теперь список стал таким [1, 2, 7, 8, 9, 5].

 $A = [1, 2, 3, 4, 5, 6, 7]$  $A[::-2] = [10, 20, 30, 40]$ Получится список [40, 2, 30, 4, 20, 6, 10]. Здесь  $A[:.-2]$  - это список из элементов  $A[-1]$ ,  $A[-3]$ ,  $A[-5]$ ,  $A[-7]$ , которым присваиваются значения  $10, 20, 30, 40$  соответственно.

Если не непрерывному срезу (то есть срезу с шагом k, отличному от 1), присвоить новое значение, то количество элементов в старом и новом срезе обязательно должно совпадать, в противном случае произойдет ошибка ValueError

Обратите внимание,  $A[i]$  — это элемент списка, а не срез!

Некоторые операции и методы работы с массивами:

 $\bullet$  x in A

Проверить, содержится ли элемент в списке. Возвращает True или False

 $\bullet$  x not in A

То же самое, что  $not(x \in A)$ 

 $\bullet$  min(A)

Наименьший элемент списка

 $\bullet$  max $(A)$ 

Наибольший элемент списка  $\bullet$  A. index  $(x)$ 

Индекс первого вхождения элемента х в список, при его отсутствии генерирует исключение ValueError  $\bullet$  A. count  $(x)$ 

- Количество вхождений элемента х в список
- $\bullet$  A. append $(x)$

Добавить в конец списка А элемент х.

 $\bullet$  A.insert $(i, x)$ 

Вставить в список А элемент х на позицию с индексом і. Элементы списка А, которые до вставки имели индексы і и больше сдвигаются вправо.

 $\bullet$  A. extend (B)

Добавить в конец списка А содержимое списка В.

 $\bullet$  A.pop()

Улалить из списка послелний элемент, возврашается значение улалённого элемента

 $\bullet$  A.pop(i)

Удалить из списка элемент с индексом і, возвращается значение удаленного элемента. Все элементы, стоящие правее удалённого, сдвигаются влево.

В этом листке встречаются некоторые задачи предыдущего листка (массивы). Но если в предыдущем листке задачи необходимо было решать без использования срезов, дополнительных списков, методов списков, то в этом листке, напротив, надо обойтись встроенными средствами работы с массивами и во всех задачах нельзя использовать циклы, кроме задач H, I).

Для многих упражнений написано, какое наибольшее число строк может быть в программе. Если программа решается в одну строку, то необходимо использовать функции внутри функций. Например, вот так можно вычислить сумму всех чисел, введенных в строку, используя стандартную функцию sum:  $print(sum(map(int, input().split())))$ 

Обратите внимание, в однострочном решении нельзя сохранять список в переменной - нужно сразу же его обработать и вывести результат.

Решение в лве строки, как правило, должно иметь следующий вид:  $A = input().split()$  $print(' ' . join( ...) )$ При этом зачастую не требуется преобразовывать элементы списка к типу int.

Решение в три строки, как правило, должно иметь следующий вид:  $A = input().split()$  $A = \ldots$ 

 $print(' '.join(...))$ 

## A. Чётные индексы

Выведите все элементы списка с четными индексами (то есть  $A[0]$ ,  $A[2]$ ,  $A[4]$ , ...).

## Решите эту задачу в одну строку.

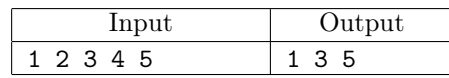

B. Чётные элементы

Выведите все чётные элементы списка.

### Решите эту задачу в одну строку.

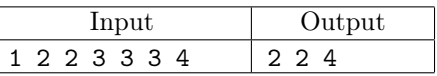

C. Количество положительных элементов списка Выведите количество положительных элементов списка.

### Решите эту задачу в одну строку.

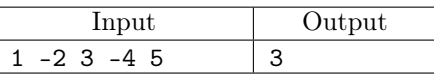

D. Наибольший элемент

Дан список чисел. Выведите значение наибольшего элемента в списке, а затем индекс этого элемента в списке. Если наибольших элементов несколько, выведите индекс первого из них.

### Решите эту задачу в две строки.

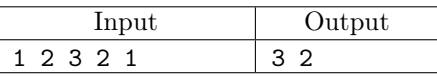

#### E. Вывести в обратном порядке

Выведите элементы данного списка в обратном порядке, не изменяя сам список.

## Решите эту задачу в одну строку.

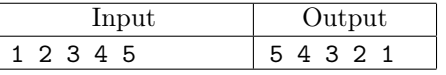

#### F. Переставить соседние

Переставьте соседние элементы списка (A[0] c A[1], A[2] c A[3] и т.д.). Если элементов нечётное число, то последний элемент остается на своем месте.

#### Решите эту задачу в три строки.

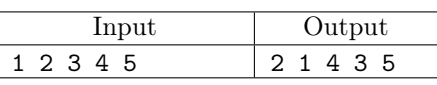

G. Циклический сдвиг вправо

Циклически сдвиньте элементы списка вправо (A[0] переходит на место A[1], A[1] на место A[2], и так далее, последний элемент переходит на место A[0]).

# Решите эту задачу в две строки.

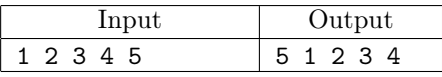

# H. Кузнечики

 $N$  кузнечиков стоят в ряд. Для каждого кузнечика задана числовая характеристика – длина его прыжка. Если длина прыжка кузнечика равна L, то он за один прыжок перепрыгивает через L других кузнечиков.

Каждую секунду последний кузнечик прыгает в направлении начала ряда, перепрыгивая через столько кузнечиков, чему равна длина его прыжка, и становится между двумя другими кузнечиками или в начало ряда.

В первой строке входных данных задана расстановка кузнечиков (длины их прыжков). Во второй строке входных данных задано число секунд T. Опеределите и выведите на экран расстановку кузнечиков через T секунд. Все длины прыжков — натуральные числа, меньшие, чем число кузнечиков в ряду.

# Решите эту задачу в четыре строки.

Первая строка — считывание списка. Вторая строка — цикл for и считывание числа повторений. Третья строка — модификация списка в цикле. Четвертая строка — вывод результата.

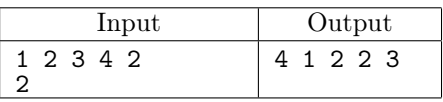

# I.  $Yucaa k$ -боначчи

Назовём последовательность чисел последовательностью *k*-боначчи, если каждый элемент этой последовательности является суммой  $k$  предыдущих членов последовательности. В частности, последовательность 2-боначчи является последовательностью Фибоначчи.

Более формально, *i*-й элемент последовательности  $\phi_i$  равен 1, если  $0 \leq i \leq k-1$  и равен сумме  $k$ предыдущих членов последовательности  $\phi_{i-1} + \phi_{i-2} + \cdots + \phi_{i-k}$  при  $i \geq k$ .

Даны два числа  $k$  и  $n (k \geqslant 2, n \geqslant 0)$ . Вычислите *n*-й член последовательности  $k$ -боначчи  $\phi_n$ .

# Решите эту задачу в пять строк.

Первая строка — считывание данных: k, n = map(int, input().split()). Вторая строка создание списка. Третья строка — цикл for. Четвертая строка — добавление нового элемента в список. Пятая строка — вывод результата. Для суммирования среза списка используйте функцию sum.

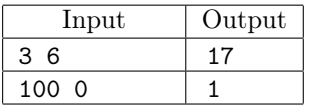